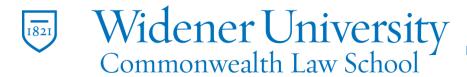

Information Technology Services Harrisburg Client Experience

## Title: How to Set a Meeting in Outlook

## Task:

Create a meeting in Outlook.

## Instructions:

Step One: Select New Items in the upper left corner.

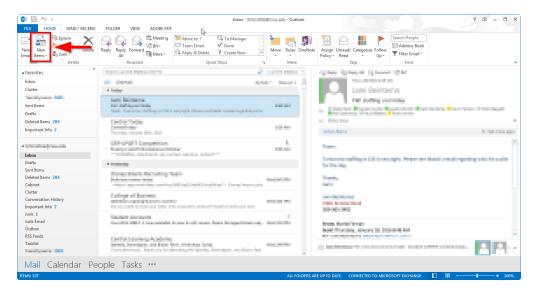

Step Two: Select the Meeting option.

|                                                                                                    | Reply Reply Forward More -                                                                                                    | Move to: ? C To I<br>Team Email V Dor<br>Reply & Delete Y Crei |              | Move Rules OneNote          | Assign Unread/ Categorize Follow<br>Policy * Read * Up *                                                                                                    | Search People<br>Address Book<br>T Filter Email - |                     |  |  |  |  |  |  |
|----------------------------------------------------------------------------------------------------|----------------------------------------------------------------------------------------------------|----------------------------------------------------------------|--------------|-----------------------------|----------------------------------------------------------------------------------------------------|---------------------------------------------------|---------------------|--|--|--|--|--|--|
| Ne 🖃 E-mail Message                                                                                                    | Respond                                                                                                    | Quick Steps                                                    | 5            | Move                        | Tags                                                                                                    | Find                                              |                     |  |  |  |  |  |  |
| rave III Appointment<br>Inbg Meeting<br>Clutt III Sontact<br>Tear III III<br>Fear IIII<br>Fear IIIIIIIIIIIIIIIIIIIIIIIIIIIIIIIIIIII | Part Control States in a line of the second states in the second states in the second states | og 120 New or Hely og                                          | 1.144        | - Bana - 1 - 1<br>2 - 1 - 1 | Control Control No. 10, here:<br>Control Control | an<br>Ismo<br>I Maley                             | inner Blini (Ingel: |  |  |  |  |  |  |
| Intel More Items                                                                                                    | Entral Entra<br>Sector Party<br>Technology (1997) (1994)                                                                                                    |                                                                |              | 10.0                        | <ul> <li>Bell Fallent Hillerhole Billerhole Billerhole</li> <li>Billerhole Billerhole Billerhole Billerhole</li> <li>Billerhole Billerhole</li> <li>Billerhole</li> </ul>                                                                                                    |                                                   |                     |  |  |  |  |  |  |
| tritten overla                                                                                                    | AND ADDRESS OF THE PARTY OF                                                                                                    |                                                                |              |                             | Nami<br>Namina de Pagis del Losso (M. Nami de Calendario e de Sangel de Calendario)                                                                                                    |                                                   |                     |  |  |  |  |  |  |
| Irafts<br>ient Items<br>Defeted Items 285                                                                                           | A futures<br>Disconclusions for satisfy (<br>for all same time)                                                                                                    |                                                                |              |                             | for the site.<br>March,<br>Jacob                                                                                                    |                                                   |                     |  |  |  |  |  |  |
| Iutter<br>Conversation History<br>mportant Info 2<br>unk 1                                                                          | Kolingia affiliazione<br>antesta contractor territori<br>forgen and colorization design                                                                                                    |                                                                |              |                             | Sand Belginesse<br>Disco berings Datas<br>son.ess.uster                                                                                                    |                                                   |                     |  |  |  |  |  |  |
| unk Email<br>Jutbox<br>SS Feeds                                                                                                    | Restant Associate<br>the Delivate for the sensety<br>Desired Desired advances                                                                                                    | united a contraction. Preset for                               | quitainai, N | 00.00                       | Break Thomaton, Jonanna JR, 2018 Antilator<br>No manimpersona internet internet school                                                                                                    |                                                   |                     |  |  |  |  |  |  |
| Fasklist                                                                                                    | Both, Product and South                                                                                                    |                                                                |              | A REAL                      |                                                                                                    |                                                   |                     |  |  |  |  |  |  |

Widener University Commonwealth Law School, P.O. Box 69380, 3800 Vartan Way, Harrisburg, PA 17110 Phone: 717-541-1927 Email: hbhelpdesk@widener.edu https://commonwealthlaw.widener.edu

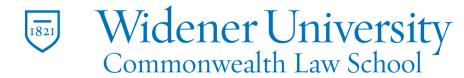

Information Technology Services Harrisburg Client Experience

**Step Three:** A new window will pop up and from there you will be able to schedule your meetings.

|        |        | 5 0 1                               | ÷ ψ =                                        |                  |                  |                      |                 |                    |                       | Untitled - M | eeting        |              |    |                          |            |                                                      |            |                    | ? 📧 -               |      | × |
|--------|--------|-------------------------------------|----------------------------------------------|------------------|------------------|----------------------|-----------------|--------------------|-----------------------|--------------|---------------|--------------|----|--------------------------|------------|------------------------------------------------------|------------|--------------------|---------------------|------|---|
| FILE   |        | MEETING                             | INSERT FORMAT TEXT REVIEW                    |                  |                  |                      |                 |                    |                       |              |               |              |    |                          |            |                                                      |            |                    |                     |      |   |
|        |        | Calendar                            |                                              | 9                | N                | ×                    | 44              | <b>?</b> @         | <b>P</b>              | Show As      | Busy          | · 📀          |    |                          |            | <ul> <li>Private</li> <li>High Importance</li> </ul> | Q          | 5                  |                     |      |   |
| Delete | ° 斗    | Forward 🔹                           | Appointment Scheduling<br>Assistant          | Skype<br>Meeting | Meeting<br>Notes | Cancel<br>Invitation | Address<br>Book | Check F<br>Names ( | Response<br>Options * | 🐥 Reminde    | r: 15 minutes | + Recurrence |    | Room<br>Finder           | Categorize | ↓ Low Importance                                     | Zoom       | Apps for<br>Office |                     |      |   |
|        | Actio  | ons                                 | Show                                         | Skype Meetin     | g Meeting Notes  |                      | Atten           | idees              |                       |              | Op            | ptions       |    | Fa                       |            | Tags                                                 | Zoom       | Add-ins            |                     |      | ^ |
| 1 Yo   | ou hav | en't sent this                      | s meeting invitation yet.                    |                  |                  |                      |                 |                    |                       |              |               |              |    |                          |            |                                                      |            | Roo                | om Finder           |      | × |
| -      | ][     | то                                  | 1                                            |                  |                  |                      |                 |                    |                       |              |               |              |    |                          |            |                                                      |            |                    | January, 2016       | •    | * |
| 1      | 1      | Subject                             |                                              |                  |                  |                      |                 |                    |                       |              |               |              |    |                          |            |                                                      |            |                    | No Tu We Th         |      |   |
| Sen    |        | Location                            |                                              |                  |                  |                      |                 |                    |                       |              |               |              |    |                          |            | *                                                    | Rooms      |                    | 28 29 30 31 4 5 6 7 |      |   |
|        | 9      | Start time                          | e Thu 1/28/2016 🛄 10:00 AM - 🗋 All day event |                  |                  |                      |                 |                    |                       |              |               |              |    |                          | 10         | 11 12 13 14<br>18 19 20 21                           | 15 16      |                    |                     |      |   |
|        | E      | End time Thu 1/28/2015 💼 10:30 AM - |                                              |                  |                  |                      |                 |                    |                       |              |               |              | 24 | 25 26 27 28 1<br>1 2 3 4 | 29 30      |                                                      |            |                    |                     |      |   |
|        |        |                                     |                                              |                  |                  |                      |                 |                    |                       |              |               |              |    |                          |            |                                                      |            |                    | ood Fair            |      |   |
|        |        |                                     |                                              |                  |                  |                      |                 |                    |                       |              |               |              |    |                          |            |                                                      |            |                    | se an available ro  | _    |   |
|        |        |                                     |                                              |                  |                  |                      |                 |                    |                       |              |               |              |    |                          |            |                                                      |            | Choo               | se an available ro  | oom: |   |
|        |        |                                     |                                              |                  |                  |                      |                 |                    |                       |              |               |              |    |                          |            |                                                      |            |                    |                     |      |   |
|        |        |                                     |                                              |                  |                  |                      |                 |                    |                       |              |               |              |    |                          |            |                                                      |            |                    |                     |      | = |
|        |        |                                     |                                              |                  |                  |                      |                 |                    |                       |              |               |              |    |                          |            |                                                      |            |                    |                     |      |   |
|        |        |                                     |                                              |                  |                  |                      |                 |                    |                       |              |               |              |    |                          |            |                                                      |            |                    |                     |      |   |
|        |        |                                     |                                              |                  |                  |                      |                 |                    |                       |              |               |              |    |                          |            |                                                      |            |                    |                     |      |   |
|        |        |                                     |                                              |                  |                  |                      |                 |                    |                       |              |               |              |    |                          |            |                                                      |            |                    | ested times:        |      |   |
|        |        |                                     |                                              |                  |                  |                      |                 |                    |                       |              |               |              |    |                          |            |                                                      |            |                    | ing suggestions.    |      |   |
|        |        |                                     |                                              |                  |                  |                      |                 |                    |                       |              |               |              |    |                          |            |                                                      |            |                    |                     |      |   |
|        |        |                                     |                                              |                  |                  |                      |                 |                    |                       |              |               |              |    |                          |            |                                                      |            |                    |                     |      |   |
|        |        |                                     |                                              |                  |                  |                      |                 |                    |                       |              |               |              |    |                          |            |                                                      |            |                    |                     |      |   |
|        |        |                                     |                                              |                  |                  |                      |                 |                    |                       |              |               |              |    |                          |            |                                                      |            |                    |                     |      |   |
|        |        |                                     |                                              |                  |                  |                      |                 |                    |                       |              |               |              |    |                          |            |                                                      |            |                    |                     |      |   |
|        |        |                                     |                                              |                  |                  |                      |                 |                    |                       |              |               |              |    |                          |            |                                                      |            | -                  |                     |      |   |
|        |        |                                     | and the second second second                 |                  |                  |                      |                 |                    |                       |              |               |              |    |                          |            |                                                      | <u>́</u> ^ |                    |                     |      | - |

Widener University Commonwealth Law School, P.O. Box 69380, 3800 Vartan Way, Harrisburg, PA 17110Phone: 717-541-1927Email: hbhelpdesk@widener.eduhttps://commonwealthlaw.widener.edu